# **COMISSÃO LOCAL DE FACILITAÇÃO DE COMÉRCIO DA ALFÂNDEGA DE CURITIBA**

### **ATA DA 5ª REUNIÃO DA COLFAC DE CURITIBA**

*(Portaria Conjunta RFB/SDA/ANVISA nº 61, de 30 de agosto de 2021)*

### **Data e hora:** 11/08/2023, sexta-feira, às 14:00 **Local:** ambiente virtual na plataforma MSTeams

#### **PARTICIPANTES:**

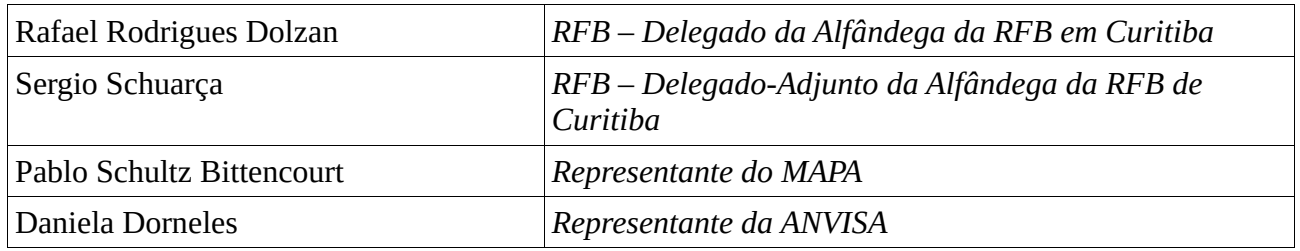

### **ABERTURA:**

O Delegado da Alfândega da Receita Federal do Brasil em Curitiba, Sr. Rafael Rodrigues Dolzan, na qualidade de presidente, iniciou a 5ª Reunião da Colfac da unidade desejando boas-vindas a todos os participantes. Agradeceu a presença da representante da Agência Nacional de Vigilância Sanitária - Anvisa, Sra. Daniela Dorneles e do representante do Ministério da Agricultura e Pecuária - MAPA, Sr. Pablo Schultz Bittencourt.

Prosseguiu com a apresentação da nova chefia do Serviço de Remessas Postais - Serpe, recinto do Centro Internacional de Curitiba - Correios (Ceint), a Sra. Nivia Maria Bezerra.

Em sequência, destacou os objetivos da Colfac, conforme dispõe o art 1º da Portaria Conjunta RFB / SDA / ANVISA nº 61, de 30 de agosto de 2021, que são:

I - a discussão de propostas de aprimoramento dos procedimentos relativos à exportação, à importação e ao trânsito de mercadorias; e

II - a participação colaborativa entre intervenientes no comércio exterior e órgãos e entidades públicos nos processos de implementação de medidas e de iniciativas de facilitação do comércio.

Ressaltou que o objetivo principal é a identificação de "gargalos" nas operações de importação, exportação e trânsito na unidade e avaliação de propostas para aprimoramento dos procedimentos aduaneiros, visando a facilitação do comércio exterior. Enfatizou que dúvidas acerca da legislação aduaneira devem ser sanadas no site da RFB na internet, nos manuais aduaneiros ou através de formulação de pedido de consulta formal.

Apresentou os itens da pauta e passou a palavra ao Sr. Raphael Contin para apresentação do primeiro tema.

# **1) CCT AÉREO – informações sobre implantação do CCT Aéreo - IN 2143/2023**

O Sr. Raphael informou que, em 02/08, entrou em produção o módulo Controle de Carga e Trânsito - CCT - Importação - Modal Aéreo, em todos os aeroportos que utilizam o Sistema Mantra para controle de viagens e cargas em voos regulares. O acesso ao módulo é feito por meio do Portal Único do Siscomex. Após essa data, as cargas de voos regulares não serão mais encontradas no Mantra, mas apenas no CCT aéreo.

Esclareceu que não existe ainda uma data para a extinção do Mantra, pois ele continuará cuidando de voos não regulares e de cargas rodoviárias que cheguem aos aeroportos (cargas com CRT ao invés de AWB).

Sobre a legislação, recomendou consulta: à IN nº 2143/2023, que dispõe sobre o novo sistema CCT aéreo; à Portaria COANA nº 127/2023, que dispõe sobre outros parâmetros do sistema; e à Notícia Siscomex nº 001/2023 (onde há um link para o Manual do Sistema e para o ambiente de treinamento). A virada dos sistemas correu dentro do esperado, com alguns pequenos percalços, que já eram esperados em uma quebra de paradigma dessa magnitude.

#### **2) Dúvida sobre o atendimento no CLIA**

A respeito da suspensão das operações no Clia em Curitiba, o Sr. Raphael informou que as operações do recinto foram prejudicadas devido a acidentes que inviabilizaram as operações do comércio exterior e que não há previsão para reabertura.

#### **3) Radar ilimitado para aquisição de ativo imobilizado e revisão de estimativa**

Para este assunto, a Sra. Renata de Carvalho, informou que, na habilitação, a estimativa da capacidade financeira é calculada segundo critérios do art. 2º da Portaria Coana nº 72/2020. As hipóteses que justificam a revisão de estimativa estão previstas no art. 4º da mesma portaria.

Esclareceu que não há previsão legal para habilitar a empresa em modalidade superior à sua capacidade financeira, além das previsões contidas nos art. 2º e 4º da Portaria Coana.

Informou que a Finimp é uma linha de crédito de financiamento à importação na qual a instituição financeira realiza o pagamento à vista ao exportador e recebe de acordo com as condições negociadas junto ao importador no Brasil. Um dos requisitos é possuir uma operação de importação em andamento, bem como os respectivos documentos da importação.

Sobre a revisão de estimativa, destacou a consulta ao art. 11 da Portaria Coana nº 72, de 29 de outubro de 2020, que dispõe:

### *Da Apuração da Nova Estimativa da Capacidade Financeira*

*Art. 11. A nova estimativa da capacidade financeira do declarante de mercadorias será apurada nos termos do § 3º do art. 2º, substituindo-se o numerador de que trata seu inciso I pelo:*

*I - saldo constante dos extratos bancários das contas correntes e de aplicações financeiras de titularidade do declarante de mercadorias referentes ao mês imediatamente anterior à data de protocolização do requerimento, caso a revisão se justifique com base na hipótese prevista no inciso I do art. 4º;*

Ressaltou que estes saldos devem estar refletidos nas contas bancos e aplicações financeiras do ativo circulante dos balancetes mensais. Portanto, não há que se falar em valor do ativo circulante maior que USD 150mil, sem que este valor conste dos extratos bancários e dos balancetes.

#### **4) Atualização sobre DUIMP**

Para comentar sobre os próximos itens, foi chamado o Sr. Alexandre Figueiredo. Sobre a DUIMP, informou que não houve alteração no cronograma de implantação.

Quanto à Licença Flex, considerando que se trata de LPCO (Licenças, Permissões, Certificados e Outros Documentos), esclareceu que a utilização é somente para a DUIMP.

Listou alguns links de interesse para consulta sobre o assunto:

CRONOGRAMA - [https://www.gov.br/siscomex/pt-br/conheca-o-programa/cronograma-de](https://www.gov.br/siscomex/pt-br/conheca-o-programa/cronograma-de-implementacao)[implementacao](https://www.gov.br/siscomex/pt-br/conheca-o-programa/cronograma-de-implementacao) SISCOMEX - <https://www.gov.br/siscomex/pt-br>

NOTÍCIA - [https://www.gov.br/receitafederal/pt-br/assuntos/noticias/2023/agosto/cct-importacao-](https://www.gov.br/receitafederal/pt-br/assuntos/noticias/2023/agosto/cct-importacao-2013-modal-aereo-ja-e-realidade-em-todos-os-aeroportos-internacionais-brasileiros)[2013-modal-aereo-ja-e-realidade-em-todos-os-aeroportos-internacionais-brasileiros](https://www.gov.br/receitafederal/pt-br/assuntos/noticias/2023/agosto/cct-importacao-2013-modal-aereo-ja-e-realidade-em-todos-os-aeroportos-internacionais-brasileiros)

INFORMAÇÕES - [https://www.gov.br/siscomex/pt-br/informacoes/tratamento](https://www.gov.br/siscomex/pt-br/informacoes/tratamento-administrativos/tratamento-administrativo-na-importacao/tratamento-administrativo-na-importacao)[administrativos/tratamento-administrativo-na-importacao/tratamento-administrativo-na-importacao](https://www.gov.br/siscomex/pt-br/informacoes/tratamento-administrativos/tratamento-administrativo-na-importacao/tratamento-administrativo-na-importacao) MANUAL - [https://www.gov.br/siscomex/pt-br/informacoes/manual-de-preenchimento-lpco](https://www.gov.br/siscomex/pt-br/informacoes/manual-de-preenchimento-lpco-importador-v6.pdf)[importador-v6.pdf](https://www.gov.br/siscomex/pt-br/informacoes/manual-de-preenchimento-lpco-importador-v6.pdf)

# **5) Retorno de exportação temporária**

Quanto ao questionamento sobre o método de valoração que deve ser utilizado na declaração de importação de retorno de exportação temporária, onde teve que ser substituída uma peça, sem garantia, e o equipamento é sem cobertura cambial, mas a peça terá que ser paga, o Sr. Alexandre orienta o registro de DI com 2 adições: uma para o retorno do bem exportado temporariamente e outra para os bens porventura incorporados, que devem seguir a legislação para o regime comum de importação.

# **6) Tributação do THC**

Sobre esse tema, houve dois questionamentos: 1) A BL Fee, lançada por agente de carga como taxa collect na CE mercante, destacada do frete, tanto no BL quanto na CE é tributável? 2) Importação CIF, com uma taxa destacada e cobrada na fatura comercial, precisa novamente ser inclusa nos acréscimos?

O Sr. Alexandre recomendou a consulta ao Regulamento Aduaneiro e ao Acordo de Valoração Aduaneira, sendo que toda a legislação se encontra disponível na página da Receita Federal na internet.

### **7) Importação de máquinas remanufaturadas**

A dúvida sobre este item é se existe no ordenamento algo específico que trate sobre a importação de máquinas remanufaturadas, ou se deve submeter ao mesmo tipo de LI das máquinas usadas, com o exame de similaridade.

Para o esclarecimento deste assunto relacionado à legislação, o Sr. Alexandre orientou consultar o Regulamento Aduaneiro e Manuais Aduaneiros constantes no site da Receita Federal.

### **8) Licença de importação no regime de entreposto industrial**

Quanto a esse assunto, a pergunta foi sobre a admissão do regime de entreposto industrial. Caso a NCM precise de licença de importação, será necessária sua obtenção antes do registro da DA? Nossa dúvida é em relação a nacionalização da DA, neste caso será necessária uma nova licença de importação ou não?

Novamente o Sr. Alexandre ressaltou que a questão sobre legislação pode ser elucidada em consulta ao Regulamento Aduaneiro e à legislação relativa ao tratamento administrativo das importações, sendo que toda legislação se encontra disponível no site da Receita Federal e do Ministério da Indústria e Comércio.

Para as questões de licenciamento, apontou o canal de dúvidas, constante da página da RFB, o "Comex Responde" - <https://www.comexresponde.gov.br/>

### **9) Certificado Fitossanitário na exportação de produtos de acordo com a categoria de risco**

Para este tema, foi passada a palavra ao representante do MAPA, Sr. Pablo Bittencourt, que explicou que os procedimentos e critérios para certificação fitossanitária na exportação e na importação de vegetais, partes de vegetais, produtos de origem vegetal e outros artigos regulamentados estão dispostos na Portaria nº 177, de 16 de junho de 2021. Especificamente nos artigos 4º, 5º e 6º está definido o que é necessário para emissão do certificado fitossanitário.

Sobre o prazo e os procedimentos para autorização de embarque de fertilizantes, informou que a atividade é realizada pela área técnica do MAPA. Sugere que a consulta do tema seja feita nos órgãos técnicos das Superintendências. O órgão técnico no estado do Paraná que responde pelo assunto é o Serviço de Fiscalização dos Produtos Agropecuários.

# *DÚVIDAS:*

Antes de passar para o próximo tema, o Sr. Rafael apresentou o questionamento feito pelo Sr. Gelson Guedes no chat: *"Boa tarde quanto à resposta do retorno de exportação temporária foi respondido que devem ser feitas 2 adições, mas o sistema Siscomex não aceita na mesma DI adições com métodos de valoração diferentes, sendo que a adição do retorno será sem cobertura e a peça incorporada quando do reparo no exterior será com cobertura cambial como consta no questionamento."* O Sr. Alexandre informou que existe a possibilidade de fazer as adições, mas que irá investigar mais a fundo a questão.

O próximo questionamento foi do Sr. Marcelo Petri sobre a possibilidade de Radar provisório para empresa que quer importar uma máquina específica que custa um valor maior que o limite que tem no Radar. A Srª Renata confirmou que não existe essa previsão no sistema.

Para complementar, o Sr. Marcelo comentou sobre o retorno da exportação temporária ter duas adições, que o problema seria o método de valoração que teria que usar dois. Teria que abrir processo no e-Cac para pedir desdobramento do conhecimento para registrar 2 DIs, uma pelo método 1 e outra pelo método 6.

O Sr. Alexandre destacou que a legislação prevê a possibilidade de uso das informações complementares da DI para que seja detalhado o histórico e a memória de cálculo dos tributos.

### **10) Abertura de e-processo – serviço que não está elencado no rol**

Sobre esse tema, a Sra. Viviane Bianchini esclareceu que a abertura de processo digital via e-CAC é exclusiva para os assuntos (serviços) referidos no link abaixo.

[https://www.gov.br/receitafederal/pt-br/assuntos/aduana-e-comercio-exterior/atendimento/servicos](https://www.gov.br/receitafederal/pt-br/assuntos/aduana-e-comercio-exterior/atendimento/servicos-aduaneiros-via-e-cac)[aduaneiros-via-e-cac](https://www.gov.br/receitafederal/pt-br/assuntos/aduana-e-comercio-exterior/atendimento/servicos-aduaneiros-via-e-cac)

No entanto, para os assuntos não listados, deverá ser feito agendamento via e-CAC para atendimento presencial.

Link para agendamento - <https://servicos.receita.fazenda.gov.br/Servicos/saga/agendamento/>

# *DÚVIDAS:*

A Sra. Eunice informou que no CCT não tem campo para data de emissão do AWB, apenas data e hora de quando as informações migram no CCT. Questionou se a data do AWB tem que coincidir com esse campo no CCT, se seria essa a data de embarque para DI.

O Sr. Raphael informou que teria que verificar a questão no manual. Na Notícia Siscomex nº 001/2023, tem um link para alguns metadados dos arquivos eletrônicos que devem ser transmitidos.

O Sr. Gelson informou que está sendo permitido registrar a DI sem que a carga tenha sido recepcionada pelo depositário, que poderia ser problema de sistema e que isso pode acarretar problema. O Sr. Raphael informou que verificará a questão.

O Sr. Gelson complementou que o tipo de embalagem não consta no CCT importação. O Sr. Raphael informou que a RFB já está ciente desta situação, buscando solução.

#### **ENCERRAMENTO:**

Não havendo nada mais a ser tratado, o Sr. Rafael agradeceu a participação de todos, em especial dos colegas que prepararam as apresentações e dos representantes da ANVISA e do MAPA.

DANIELA DORNELES:0<sup>DORNELES:0197753191</sup> 1977531911 Assinado de forma digital por DANIELA 1 Dados: 2023.12.22 19:03:55 -03'00'

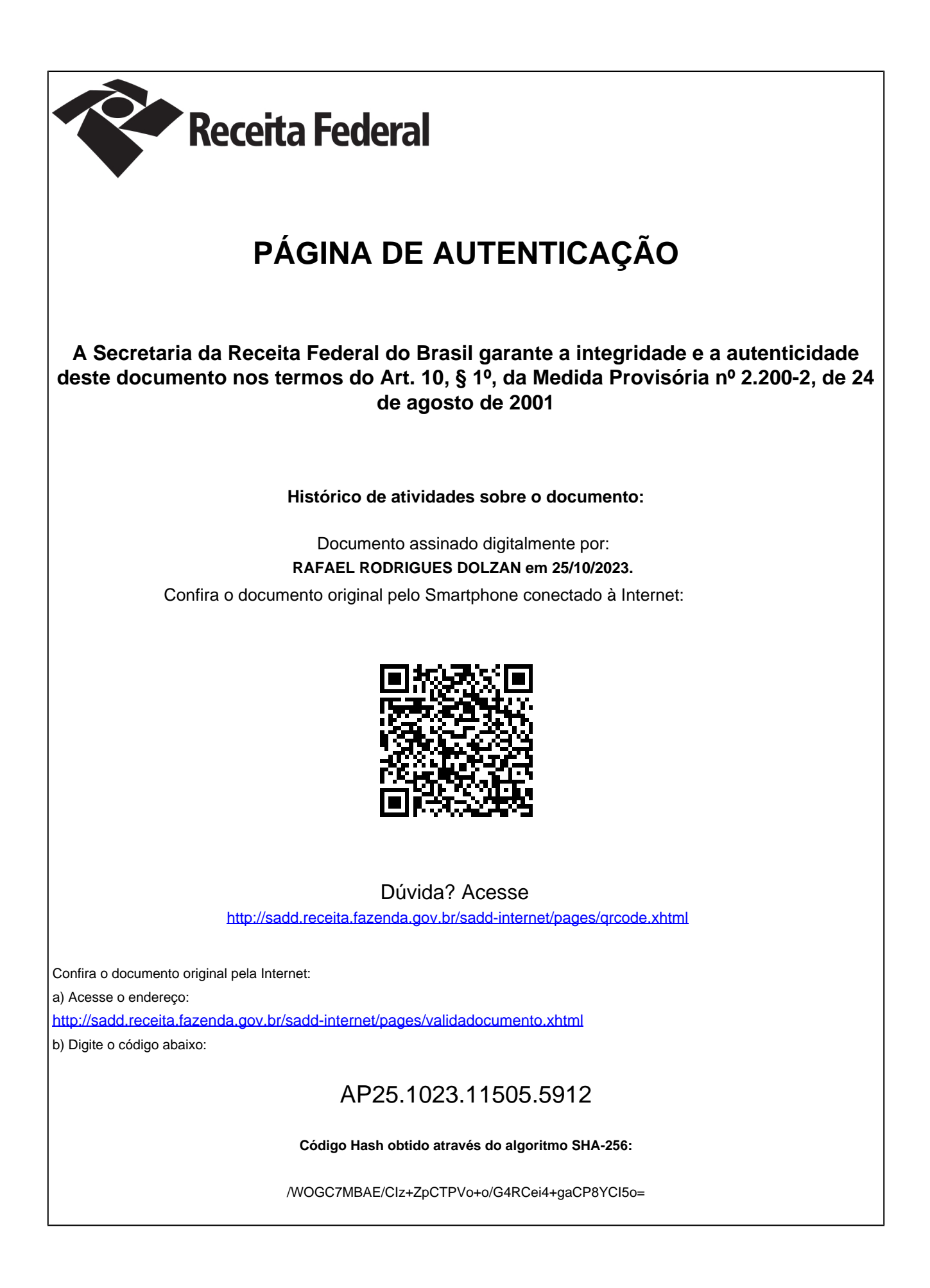

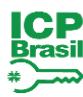

Documento assinado digitalmente PABLO SCHULTZ BITTENCOURT Data: 06/11/2023 14:54:29-0300<br>Verifique em https://validar.iti.gov.br